Минобрнауки России

# **ФЕДЕРАЛЬНОЕ ГОСУДАРСТВЕННОЕ БЮДЖЕТНОЕ ОБРАЗОВАТЕЛЬНОЕ УЧРЕЖДЕНИЕ ВЫСШЕГО ОБРАЗОВАНИЯ «ВОРОНЕЖСКИЙ ГОСУДАРСТВЕННЫЙ УНИВЕРСИТЕТ» (ФГБОУ ВО «ВГУ»)**

**УТВЕРЖДАЮ**

#### Заведующий кафедрой

Матвеев Михаил Григорьевич

Кафедра информационных технологий управления

03.05.2023

#### **РАБОЧАЯ ПРОГРАММА УЧЕБНОЙ ДИСЦИПЛИНЫ**

#### Б1.В.18 Основы теории управления

**1. Код и наименование направления подготовки/специальности:**

09.03.03 Прикладная информатика

**2. Профиль подготовки/специализация:**

Прикладная информатика в экономике

**3. Квалификация (степень) выпускника:**

Бакалавриат

#### **4. Форма обучения:**

Очная

#### **5. Кафедра, отвечающая за реализацию дисциплины:**

Кафедра информационных технологий управления

#### **6. Составители программы:**

Матвеев М.Г., Алейникова Н.А.

### **7. Рекомендована:**

НМС ФКН 03.05.2023 протокол №7

**8. Учебный год:**

2026-2027 семестр 8

# **9**.**Цели и задачи учебной дисциплины:**

*Цель освоения дисциплины:*

формирование у студентов знаний теоретических и методологических основ теории управления и способности использовать основы управленческой деятельности в различных сферах.

*Задачи учебной дисциплины:*

изучить методы, используемые в управлении при принятии решений в различных условиях: определенности, риска, неопределенности, противодействия

# **10. Место учебной дисциплины в структуре ООП:**

Относится к блоку Б1.В

**11. Планируемые результаты обучения по дисциплине/модулю (знания, умения, навыки), соотнесенные с планируемыми результатами освоения образовательной программы (компетенциями выпускников) и индикаторами их достижения:**

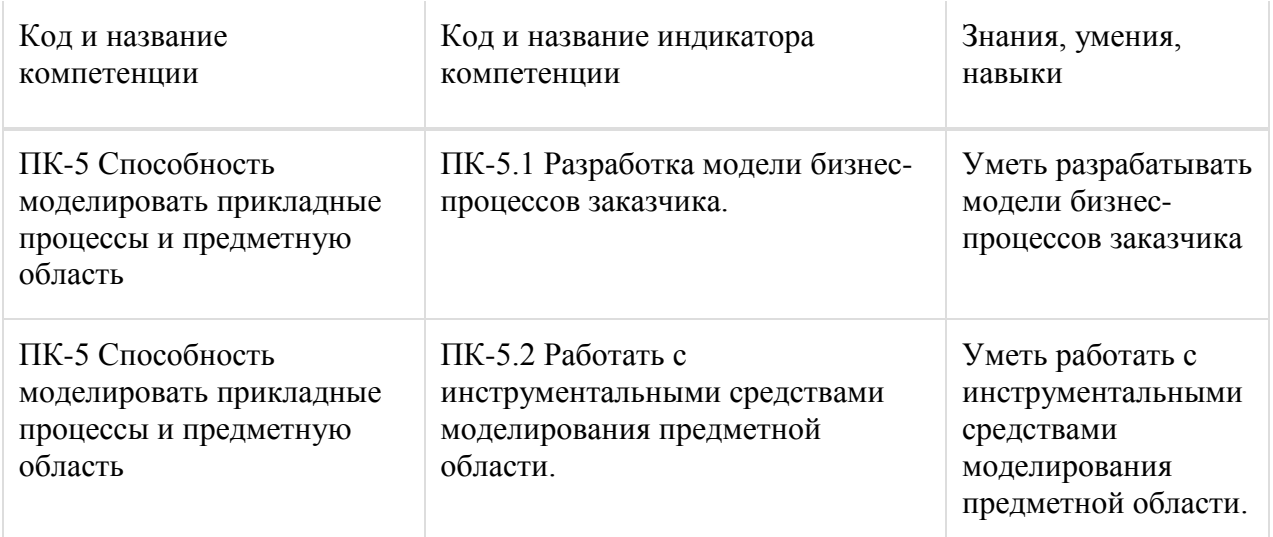

**12. Объем дисциплины в зачетных единицах/час:**

2/72

**Форма промежуточной аттестации:**

Зачет

# **13. Трудоемкость по видам учебной работы**

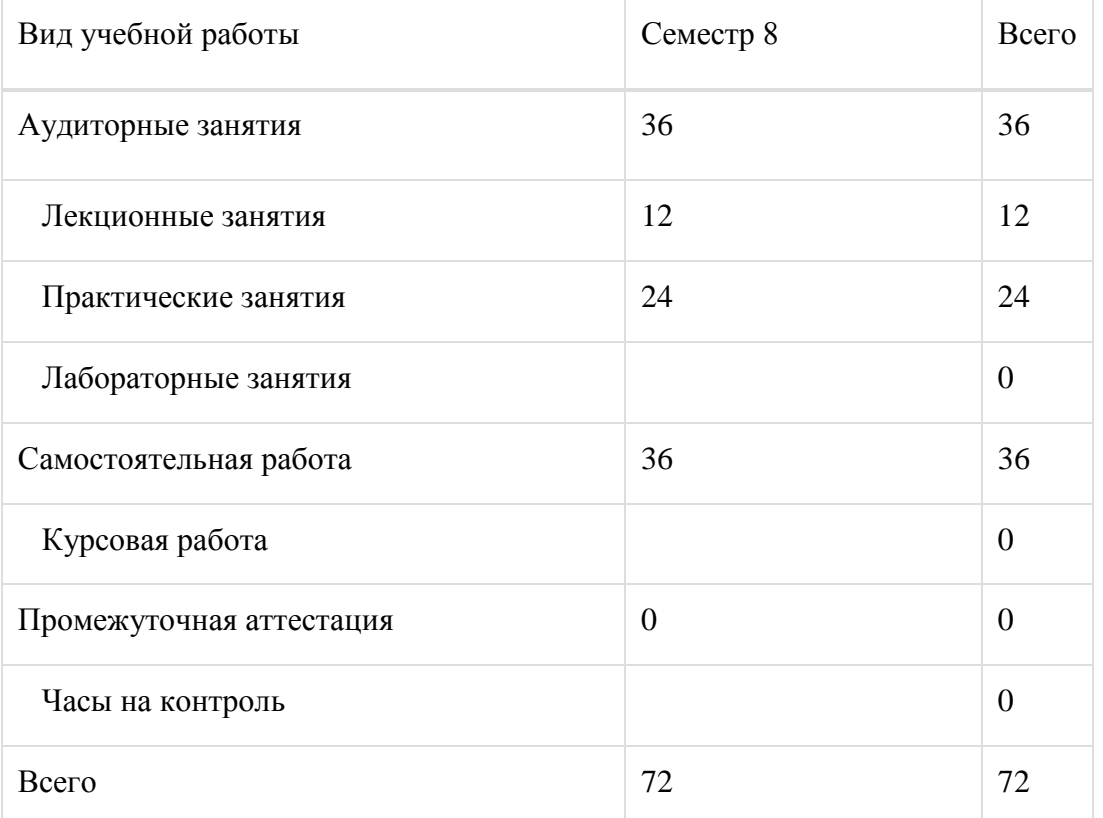

# **13.1. Содержание дисциплины**

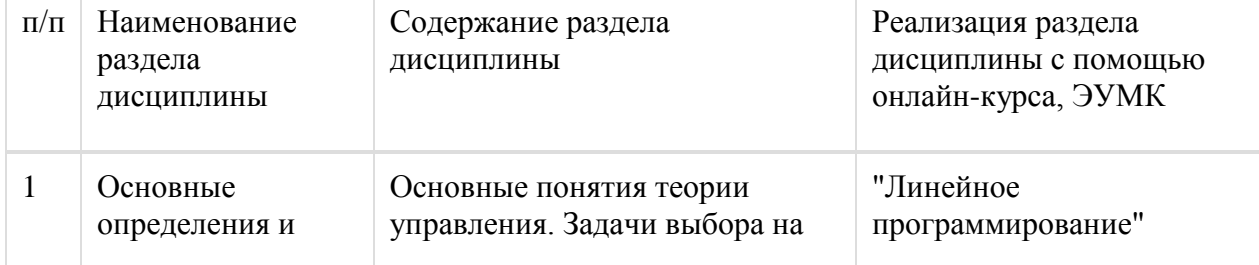

 $\mathbb{R}^2$ 

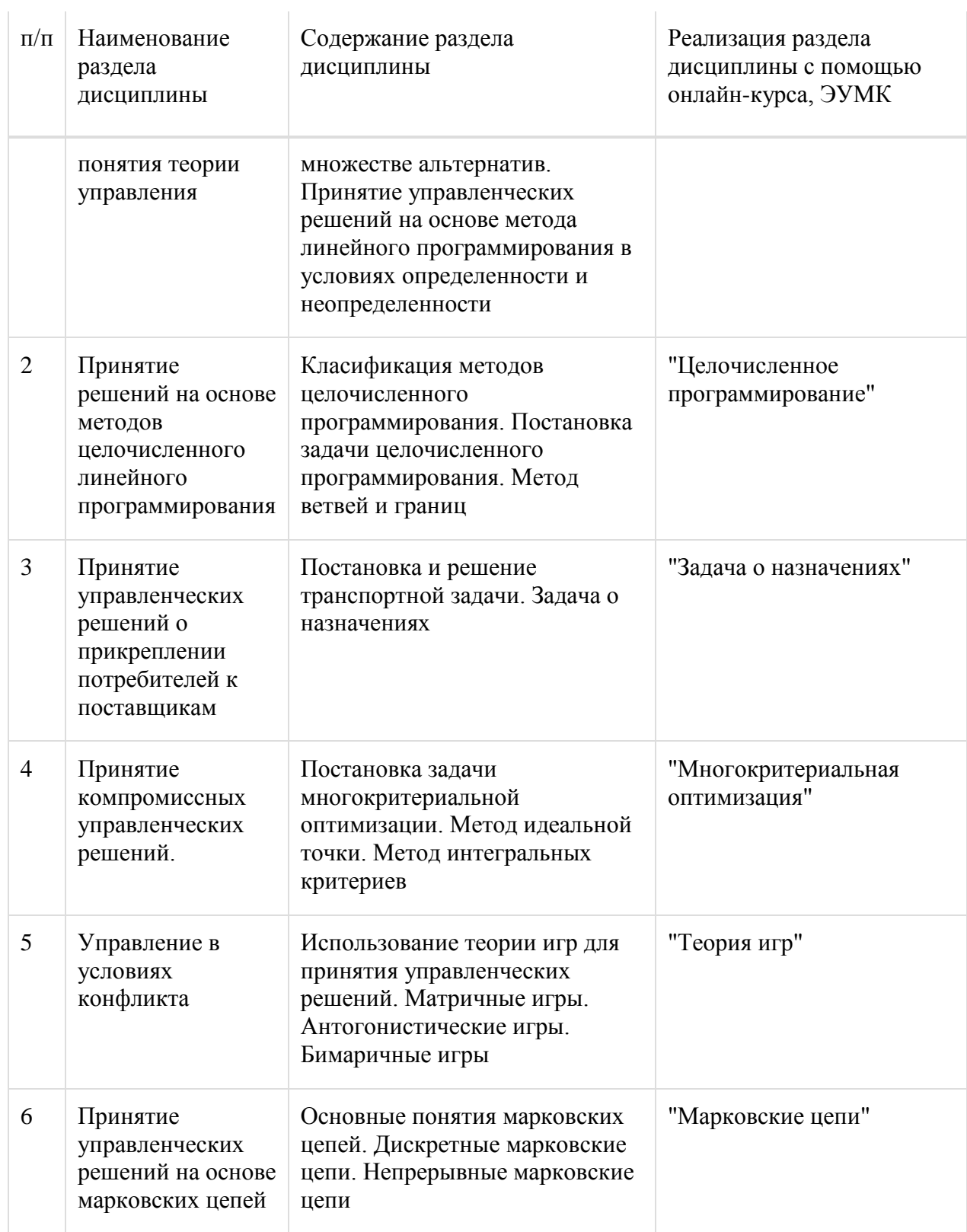

# **13.2. Темы (разделы) дисциплины и виды занятий**

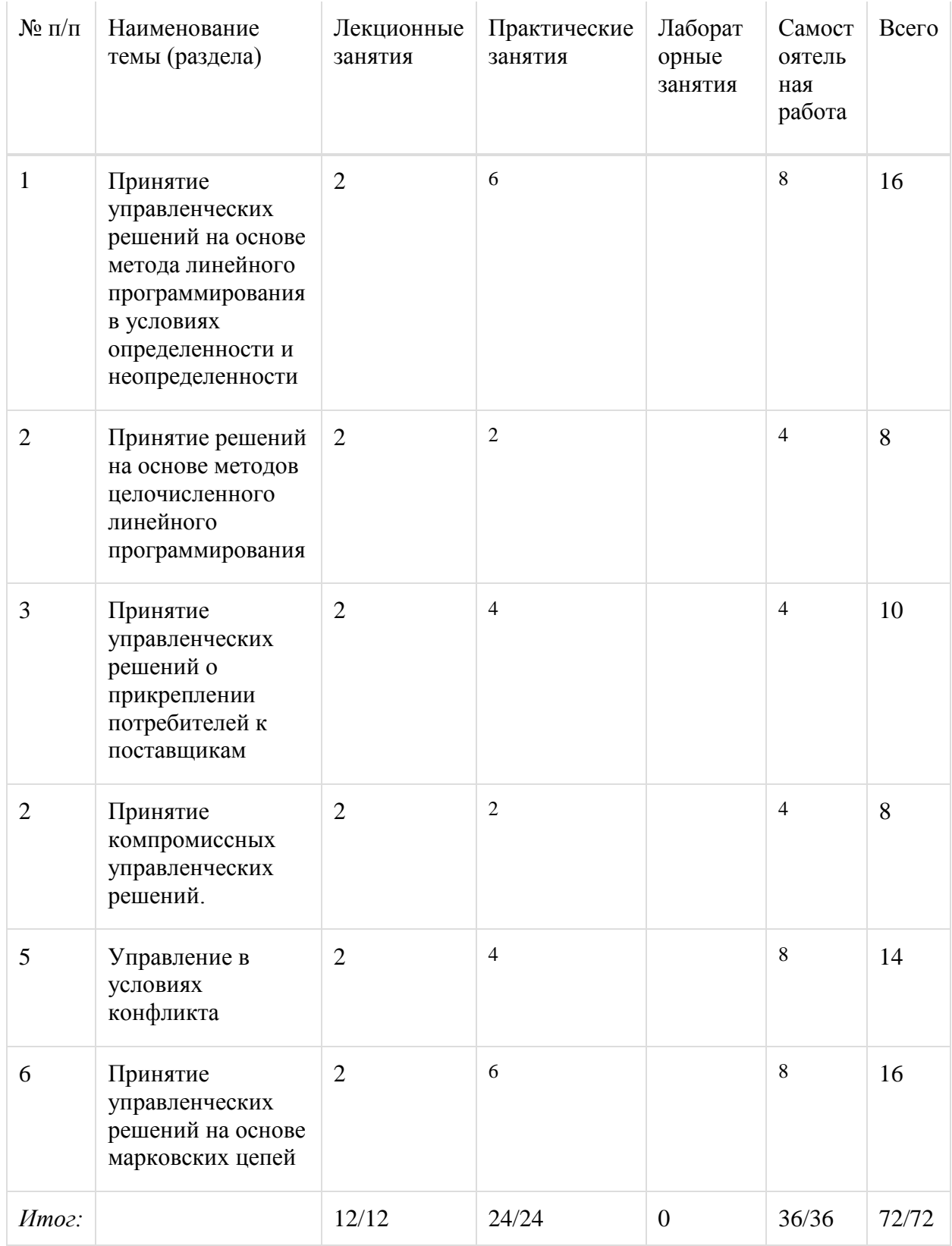

#### 14. Методические указания для обучающихся по освоению дисциплины

При использовании дистанционных образовательных технологий и электронного обучения выполнять все указания преподавателей, вовремя подключаться к online занятиям, ответственно подходить к заданиям для самостоятельной работы.

Самостоятельная работа обучающихся направлена на самостоятельное изучение отдельных тем и вопросов учебной дисциплины и является обязательной для каждого обучающегося, ее объем определяется учебным планом, обучающийся работает с рекомендованными материалами при минимальном участии преподавателя.

Самостоятельная работа с учебниками, учебными пособиями, научной, справочной и популярной литературой, материалами периодических изданий и ресурсами сети Internet, статистическими данными является наиболее эффективным методом получения знаний, позволяет значительно активизировать процесс овладения информацией, способствует более глубокому усвоению изучаемого материала, формирует у обучающихся свое отношение к конкретной проблеме.

Вопросы, которые вызывают у обучающихся затруднения при подготовке, должны быть заранее сформулированы и озвучены во время занятий в аудитории для дополнительного разъяснения преподавателем.

Виды самостоятельной работы: конспектирование учебной и научной литературы; проработка учебного материала (по конспектам лекций, учебной и научной литературе); работа в электронной библиотечной системе; работа с информационными справочными системами, выполнение домашних заданий; работа с вопросами для самопроверки

#### **15. Перечень основной и дополнительной литературы, ресурсов интернет, необходимых для освоения дисциплины**

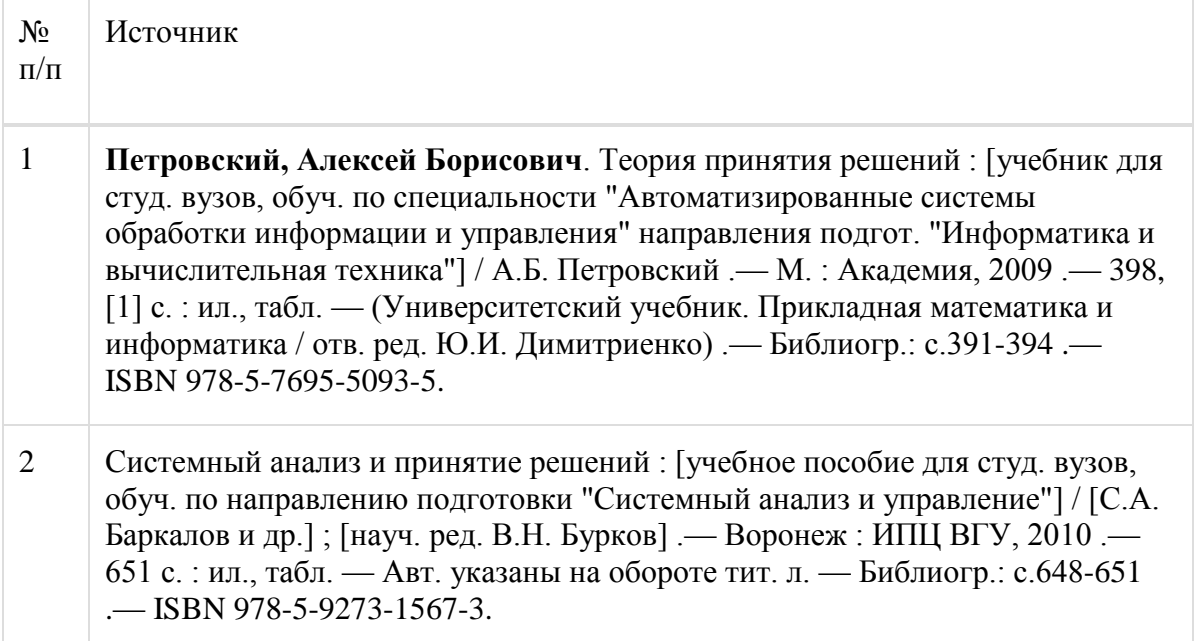

б) дополнительная литература:

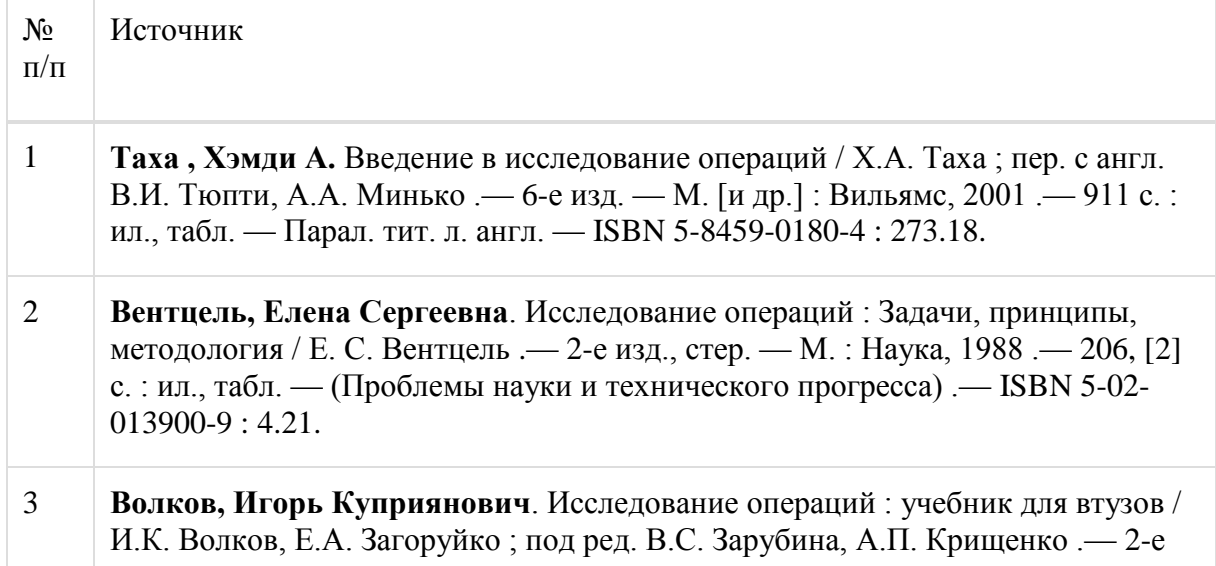

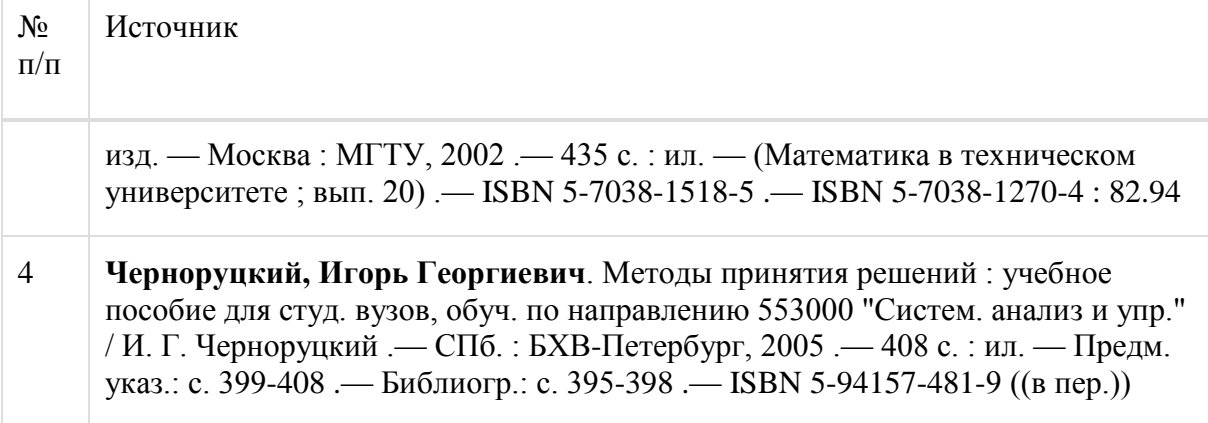

в) информационные электронно-образовательные ресурсы:

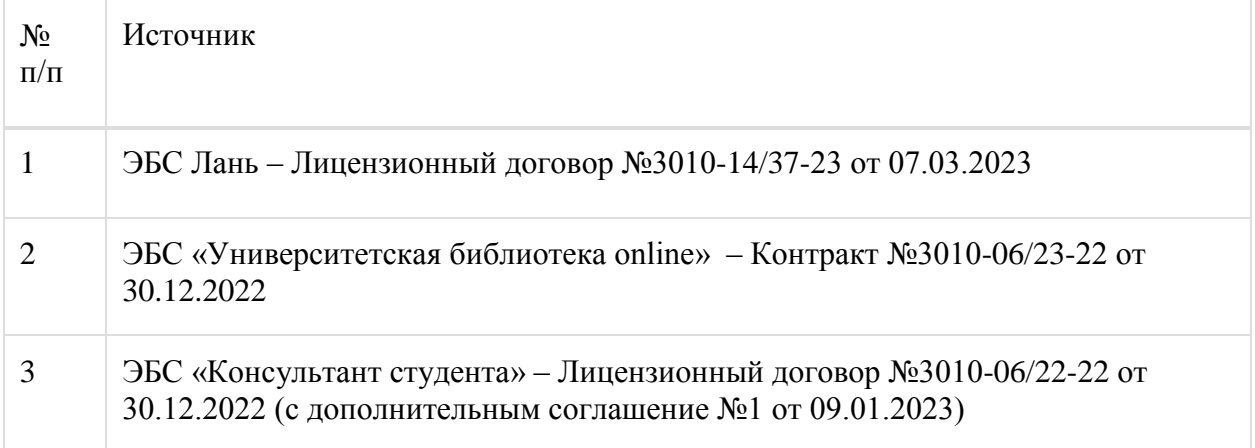

# **16. Перечень учебно-методического обеспечения для самостоятельной работы**

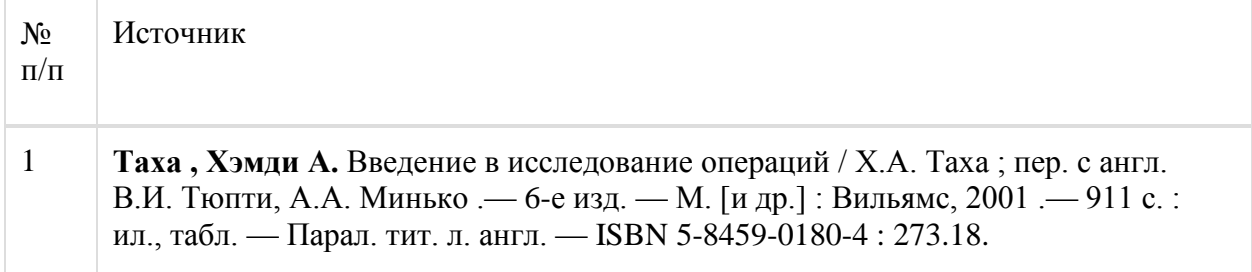

#### **17. Образовательные технологии, используемые при реализации учебной дисциплины, включая дистанционные образовательные технологии (ДОТ), электронное обучение (ЭО), смешанное обучение):**

Обучение происходит с использованием электронного обучения и дистанционных образовательных технологий (ДОТ) на портале «Электронный университет ВГУ» (платформа Moodle: https://edu.vsu.ru/course/view.php?id=15658).

[Учебные материалы размещаются в электронной информационно-образовательной среде](http://www.nlr.ru/)  вуза «Электронный университет ВГУ – [Moodle» для обеспечения возможности](http://www.nlr.ru/)  [дистанционного освоения учебного материала и самостоятельной работы слушателей](http://www.nlr.ru/)

# **18. Материально-техническое обеспечение дисциплины:**

Курс реализуется на основе материально-технической базы факультета компьютерных наук Воронежского государственного университета.

Аудитории 477, 479, 380, 381, 382, 383, 384, 385, 387, 290, 291, 292, 293, 295, 297, 301п, 303п, 314п, 316п, 505п

Материально-техническое оснащений аудиторий

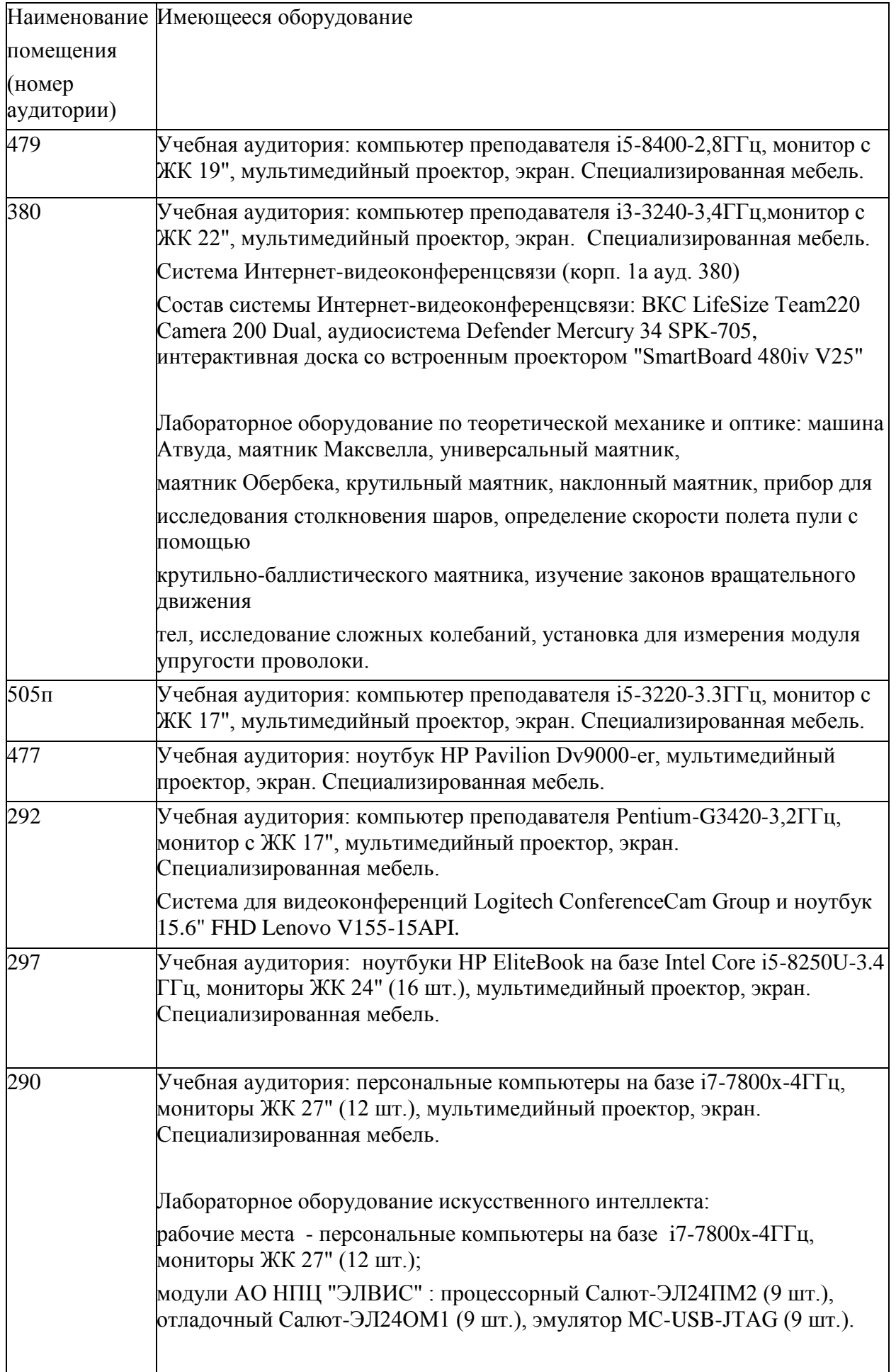

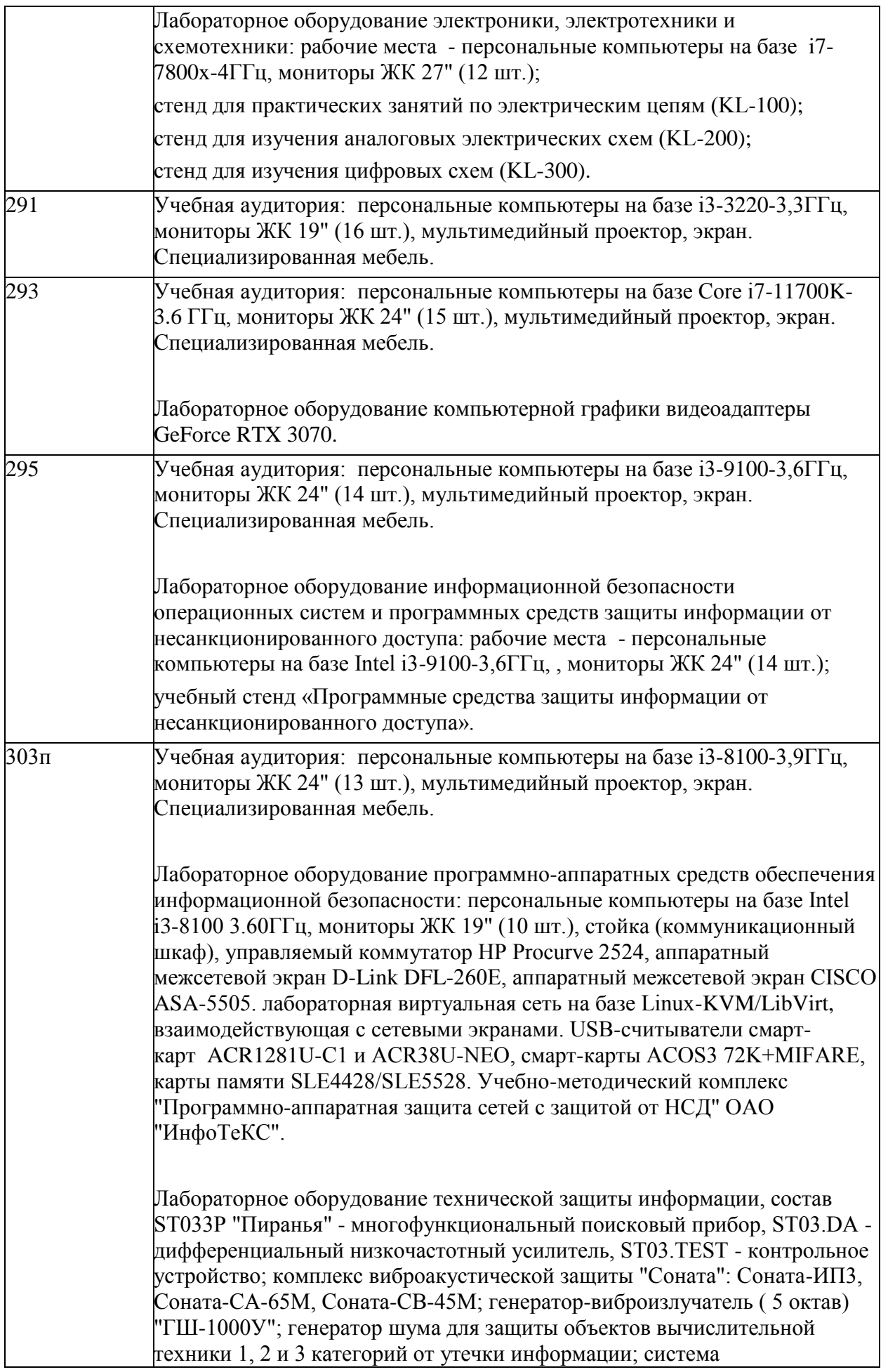

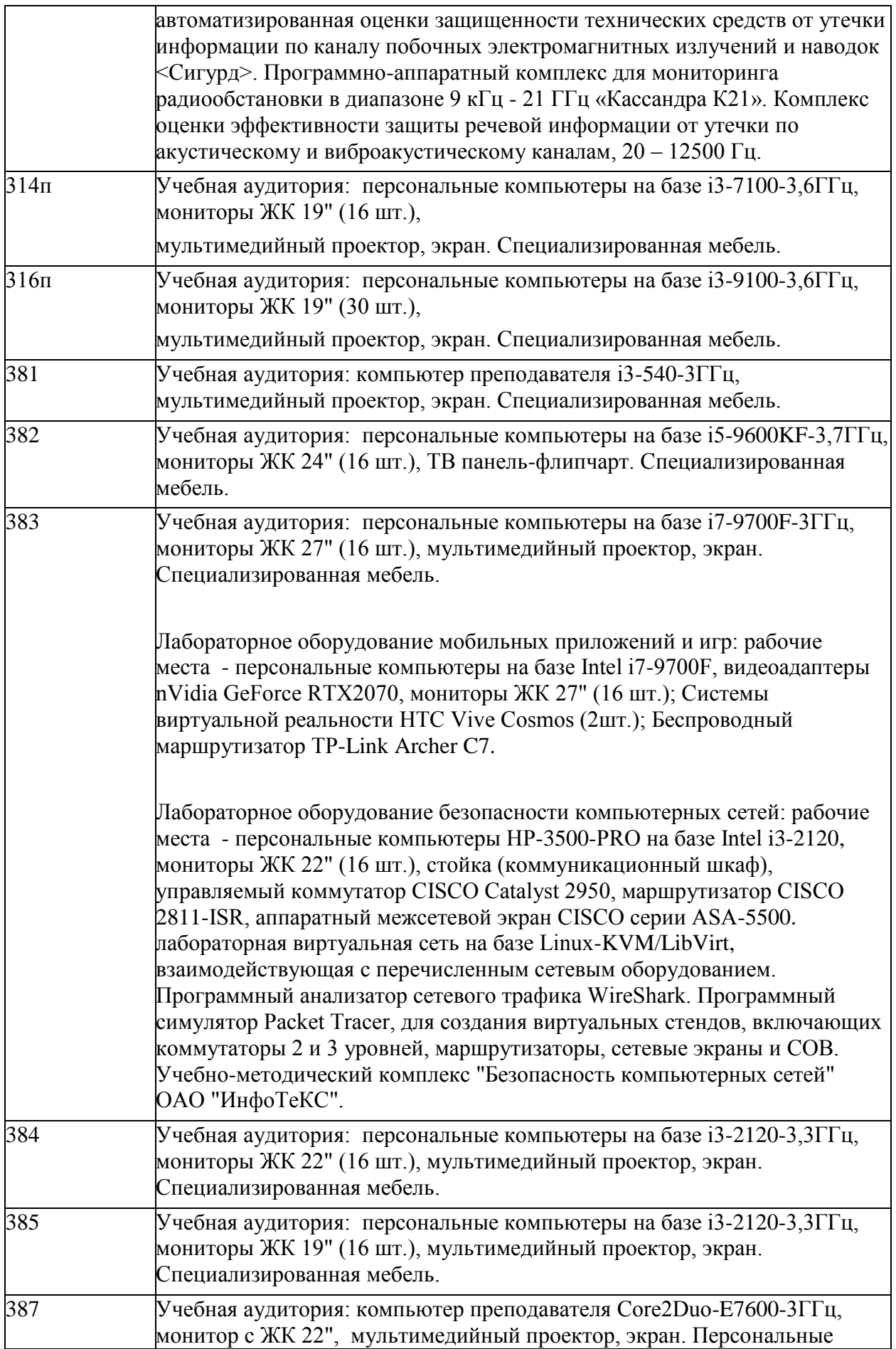

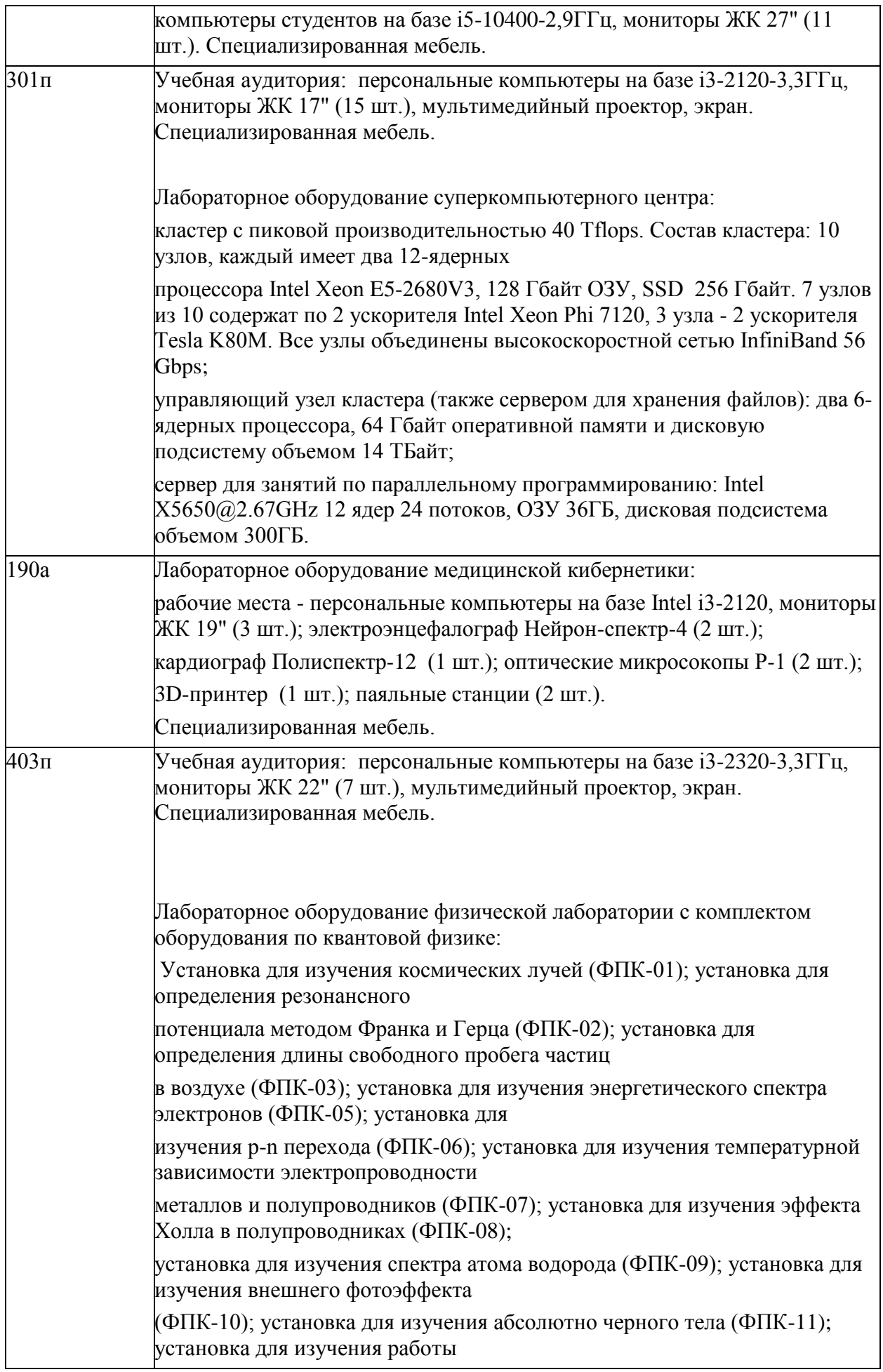

|     | сцинтилляционного счетчика (ФПК-12); установка для изучения и анализа<br>свойств материалов с помощью<br>сцинтилляционного счетчика (ФПК-13).                                                                                                    |
|-----|----------------------------------------------------------------------------------------------------|
| 420 | Лабораторное оборудование по электротехники и электроники:<br>лабораторные стенды: полупроводниковые диоды, фотодиод, биполярный<br>транзистор, полевой транзистор, операционный усилитель,<br>многокаскадовый RC-усилитель, амплитудный модулятор и демодулятор,<br>LC-генератор с индуктивной обратной связью, кварцевый генератор, RC-<br>генератор с фазосдвигающей цепью, мультивибратор, триггер на<br>биполярном транзисторе, основные схемы выпрямителей, универсальные<br>логические элементы ТТЛ, регистр сдвига, счетчик<br>Специализированная мебель. |
| 425 | Лабораторное оборудование сетей и систем передачи информации: стойка<br>(коммуникационный шкаф), 3 коммутатора CISCO WS-C2960-24TT-L, 3<br>маршрутизатора CISCO 2801, 2 WiFi-маршрутизатора Linksys WRT54G.<br>Специализированная мебель.                                                                                                    |

Адреса (местоположения) помещений

![](_page_10_Picture_178.jpeg)

![](_page_11_Picture_221.jpeg)

Перечень программного обеспечения, используемого в образовательном процессе

![](_page_11_Picture_222.jpeg)

#### **19. Оценочные средства для проведения текущей и промежуточной аттестаций**

Порядок оценки освоения обучающимися учебного материала определяется содержанием следующих разделов дисциплины:

![](_page_11_Picture_223.jpeg)

Промежуточная аттестация

Форма контроля - Зачет

Оценочные средства для промежуточной аттестации

КИМ

#### **20 Типовые оценочные средства и методические материалы, определяющие процедуры оценивания**

# **20.1 Текущий контроль успеваемости**

Текущая аттестация проводится в соответствии с Положением о текущей аттестации обучающихся по программам высшего образования Воронежского государственного университета. Текущая аттестация проводится в формах: устного опроса (фронтальная беседа и доклады); оценки результатов практических заданий. Критерии оценивания: при оценивании используются 4-х балльная шкала оценок: «отлично», «хорошо», «удовлетворительно», «неудовлетворительно».

Соотношение показателей, критериев и шкалы оценивания результатов обучения:

![](_page_11_Picture_224.jpeg)

![](_page_12_Picture_50.jpeg)

Примерные вопросы устного опроса:

- 1. Задача линейного программирование. Решение геометрическим методом.
- 2. Анализ задачи линейного программирования.
- 3. Задача целочисленного программирования и ее решение.
- 4. Задача стохастического программирования.
- 5. Транспортная задача
- 6. Задача о назначениях
- 7. Антагонистические игры. Решение игры в смешанных стратегиях.
- 8. Биматричные игры.
- 9. Метод идеальной точки.
- 10. Метод интегральных критериев
- 11. Основные понятия марковских цепей. Дискретные марковские цепи.
- 12. Непрерывные марковские цепи

Перечень примерных практических заданий:

#### Задание 1

Решить геометрическим методом

 $F = 4x_1 + x_2 \rightarrow \max(\min)$  $\begin{cases}\n-2x_1 + 4x_2 \ge 8, \\
7x_1 + 4x_2 \le 56, \\
x_2 \le 7, \\
-4x_1 + 2x_2 \le 8,\n\end{cases}$  $x_1 + x_2 \ge 1$ .

# **Задание 2**

Решить транспортную задачу, в которой запасы на трех складах равны 160, 150, 170 ед. продукции, потребности четырех магазинов равны 120, 50, 200, 110 ед. продукции, стоимости перевозки в рублях за единицу продукции следующие

![](_page_13_Picture_95.jpeg)

# **Задание 3**

Решить многокритериальные задачи а) методом уступок; б) методом идеальной точки. Уступка по первому критерию составляет 40%.

$$
f_1 = x_1 + x_2 \rightarrow \max, \nf_2 = x_1 + 3x_2 \rightarrow \min \n3x_1 + 2x_2 \ge 9, \n2x_1 - 3x_2 \le 8, \n-x_1 + x_2 \le 2, \nx_1 \ge 0, \n0 \le x_2 \le 5.
$$

# **Задание 4**

Рассматривается следующий процесс: система представляет собой техническое устройство (ТУ), которое осматривается в определенные моменты времени (например, каждый день), и ее состояние регистрируется в отчетной ведомости. Каждый осмотр с регистрацией представляет собой «шаг» процесса. Возможные состояния ТУ следующие:

- *S*<sup>1</sup> полностью исправно;
- *S*<sup>2</sup> частично неисправно, требует наладки;
- *S*<sup>3</sup> обнаружена серьезная неисправность, требует ремонта;
- *S*<sup>4</sup> признано непригодным, списано.

![](_page_14_Figure_0.jpeg)

Допустим, что как наладка, так и ремонт продолжаются менее суток и после их выполнения ТУ возвращается в состояние  $S_i$  (полностью исправно) или списывается. Граф состояний ТУ имеет вид, изображенный на рисунке. Известно, что в начальный момент ТУ полностью исправно.

Определить вероятности состояний ТУ для первых трех суток( $k=1, 2, 3$ ), если переходные вероятности заданы в таблице для каждого варианта.

![](_page_14_Picture_67.jpeg)

#### 20.2 Промежуточная аттестация

Контрольно-измерительные материалы промежуточной аттестации включают в себя теоретические вопросы, позволяющие оценить уровень полученных знаний и практическое задание, позволяющее оценить степень сформированности умений и навыков.

Для оценивания результатов обучения на зачете используются следующие показатели:

1) знание учебного материала и владение понятийным аппаратом по сновным регрессионным моделям и моделям временных рядов;

2) умение связывать теорию с практикой;

3) умение иллюстрировать ответ примерами;

4) умение применять инструментальные средства реализации методов управления;

Для оценивания результатов обучения на зачете используется качественная шкала: «зачтено», «не зачтено». Зачтено ставится . в случае выполнения п. 1-4.

#### Перечень вопросов к зачету:

![](_page_14_Picture_68.jpeg)

#### Оценка остаточных знаний

ПК-5. Способность моделировать прикладные процессы и предметную область Период окончания формирования компетенции: 8 семестр

#### Перечень дисциплин (модулей), практик, участвующих в формировании компетенции:

- Дисциплины (модули):  $\bullet$
- Основы теории управления (8 семестр);

#### Перечень заданий для проверки сформированности компетенции:

1) закрытые задания (тестовые, средний уровень сложности):

- 1. Альтернатива это:
- Выбор одной из двух или более исключающих друг друга возможностей; -+
- выбор одной из двух исключающих друг друга возможностей;
- выбор одной из двух или более возможностей;
- выбор нескольких возможностей из представленной совокупности возможностей;
- 2. Активным компонентом организационной системы являются
- человеческие ресурсы; +
- автоматические устройства;
- процесс управление;
- структурная модель системы.
- 3. Неопределенность в организационной системе
- OTCVTCTBVET;
- представлена только случайной неопределенностью;
- представлена только нечеткой неопределённостью;
- представлена нечеткой и случайной неопределенностью. +
- 4. Окончательное решение по выбору альтернатив в автоматизированной системе организационного управления принадлежит
- заложенным в систему программным средствам;
- внешнему управляющему;
- -лицу, принимающему решение; +
- совещательному органу.
- Линейное программирование как метод выбора применятся
- в условиях расплывчатой неопределенности;
- в условиях случайной неопределенности;
- в детерминированных условиях; +
- не применяется.
- Критерий Севиджа основан на
- минимаксном подходе в условиях неопределённости последствий выбора; +
- максиминном подходе в условиях известных вероятностных характеристиках последствий выбора:
- максимизации ожидаемого значения последствии выбора;

- выборе с помощью нечетких продукций.

Критерий Гурвица основан на

- выборе с помощью нечетких продукций;
- методах стохастического программирования;
- задании компромисса между худшим и лучшим решением;
- нет такого критерия в теории выбора; +

Критерий Вальда это (два ответа)

- максиминный критерий; +
- критерий крайнего пессимизма;
- задание компромисса между крайним пессимизмом и крайним оптимизмом;

- нет такого критерия в теории выбора.

Задачи векторной оптимизации

- формируются из непротиворечивых критериев и имеют единственное решение;
- формируются из противоречивых критериев и имеют единственное решение;
- формируются из непротиворечивых критериев и имеют множество решений;
- формируются из противоречивых критериев и имеют множество решение; +
- К методам решения задач векторной оптимизации относятся (два ответа)
- метод ветвей и границ;
- методы свертки критериев; +
- метод идеальной точки; +
- методы математического программирования
- Антагонистическая игра с нулевой суммой (два ответа)
- всегда имеет решение в чистых стратегиях;
- может иметь решение в чистых стратегиях; +
- всегда имеет решение в смешанных стратегиях; +
- может иметь решение в смешанных стратегиях
- В биматричных играх решение принимается по критерию (два ответа)
- Неша; +
- Неймана;
- Парето; +
- наименьших квадратов.
- Поток событий называется простейшим (пуассоновским) если он
- стационарен;
- марковский и ординарен;
- марковский, стационарный и ординарный; +
- марковский, ординарный и эргодический.

В антагони

- метода идеальной точки;
- метода линейного программирования; +
- метода квадратичного программирования;
- метода стохастического программирования.стических играх решение в смешанных стратегиях определяется с помощью

Метод парных сравнений требует вычисления

- определителя матрицы парных сравнений;
- собственно вектора матрицы парных сравнений;

- собственного значения матрицы парных сравнений;

- собственного значения и собственного вектора матрицы парных сравнений.  $+$ 

2) открытые задания (тестовые, повышенный уровень сложности):

1.Собственное значение обратно симметричной матрицы размерности 3 *×* 3 равно Ответ: 3

2. Компьютерная система имеет три последовательные устройства защиты, вероятность взлома каждого устройства равна 0,5. Чему равна вероятность сохранения защиты системы

Ответ: 0,875

3) открытые задания (мини-кейсы, средний уровень сложности):

1.В чем отличие критериального подхода к принятию решений от подхода на основе бинарных отношений

Ответ:

В первом случае сравнение альтернатив основывается на сравнении численных значений выбранного критерия или вектора критериев, представленных числовыми функциями от характеристик альтернатив. Во втором случае сравнение альтернатив основывается на существовании заданного бинарного отношения между парами альтернатив.

2.Как организуется управление компьютерной безопасностью

Ответ: Управление защищенностью компьютерной системы предполагает рациональный выбор средств и методов защиты, адекватных возникающим угрозам.

Критерии оценивания

Шкала оценок

Обучающийся приводит полные и безошибочные ответы

Отлично (90-100баллов)

Обучающийся приводит полные и безошибочные ответы. Допускаются незначительные неточности.

Хорошо (70-80 баллов)

Ответ представлен частично, есть неверные суждения Удовлетворительно (50-70 баллов)

Представлены неверные ответы. Присутствуют грубые ошибки или неточности.

Неудовлетворительно

(менее 50 баллов)